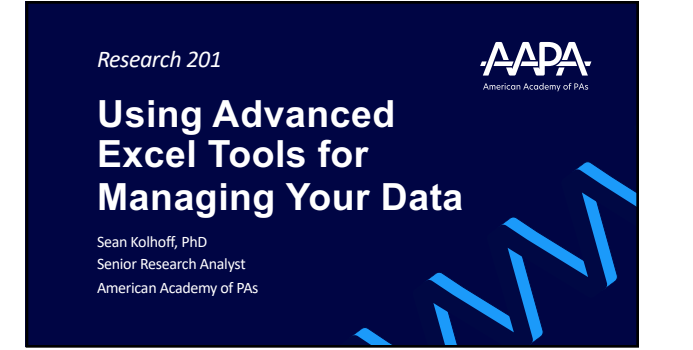

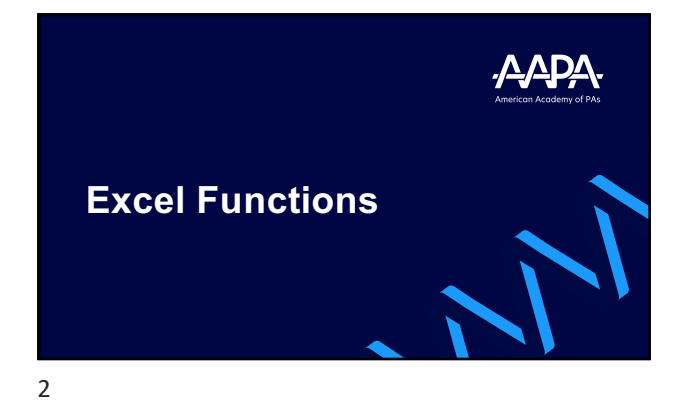

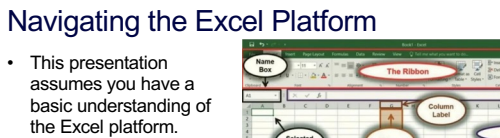

• If you are a true Excel novice, I recommend going to YouTube, Coursera, or LinkedIn Learning for intro information.

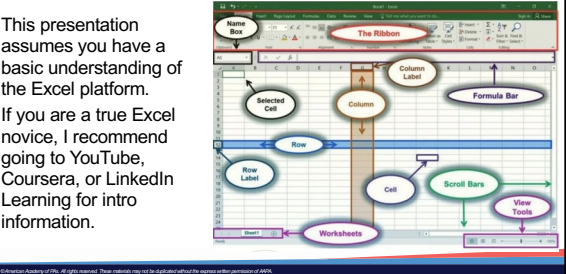

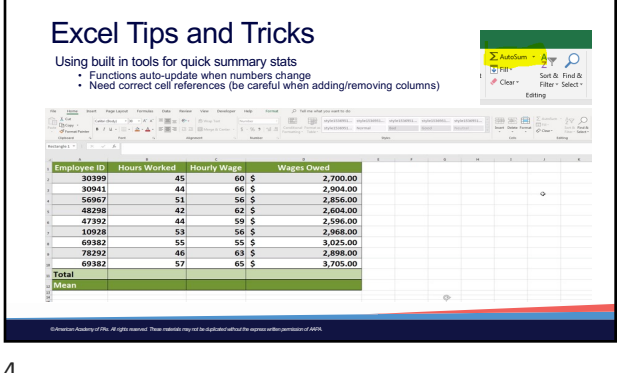

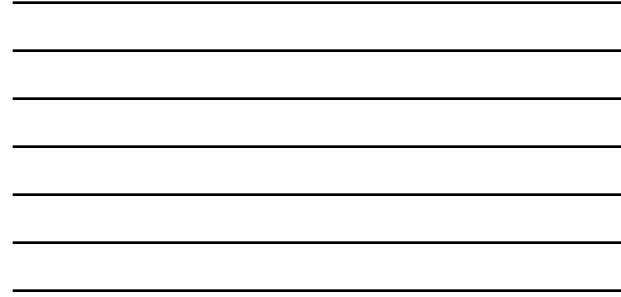

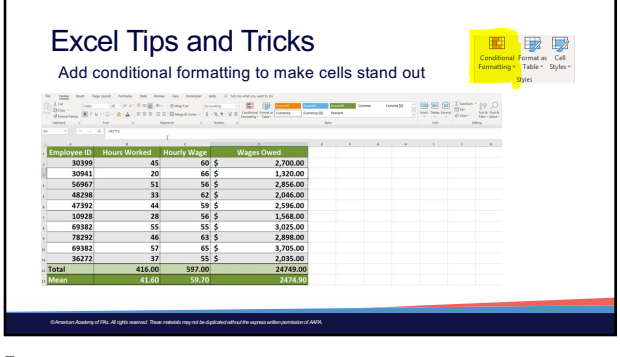

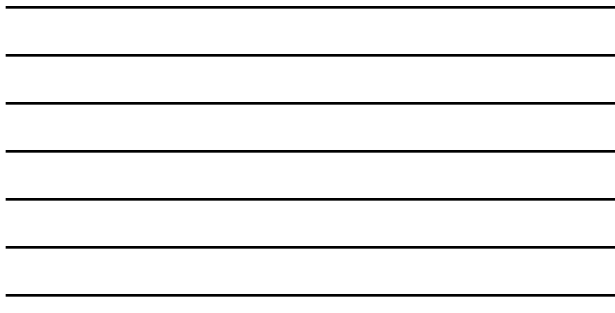

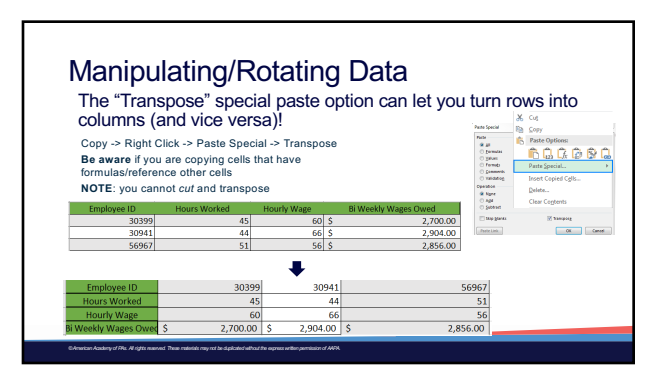

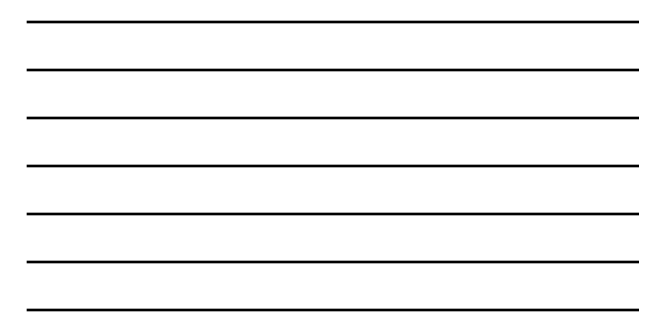

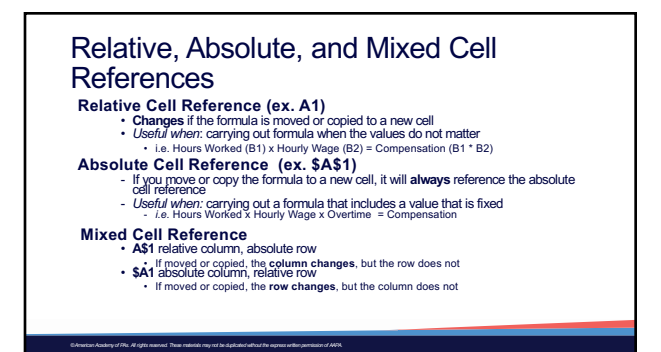

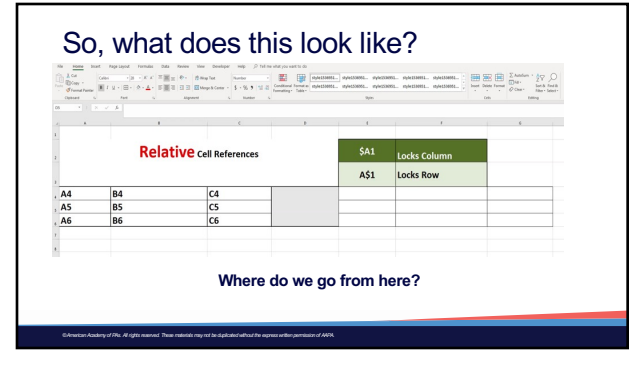

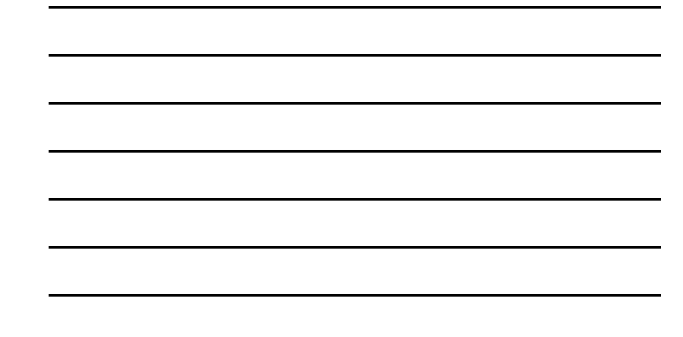

8

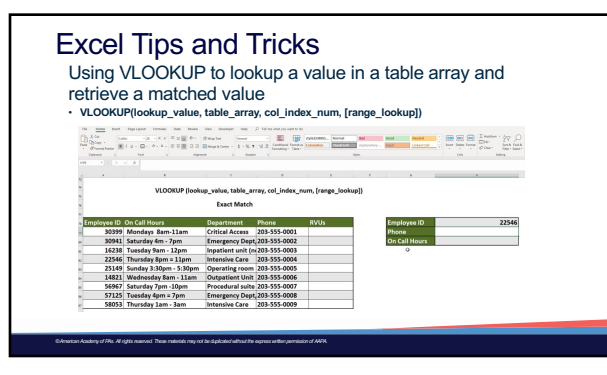

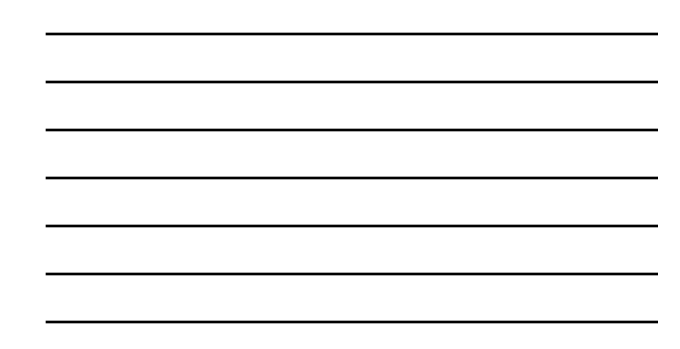

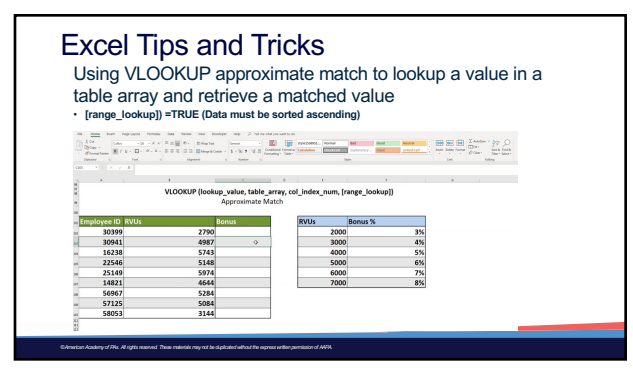

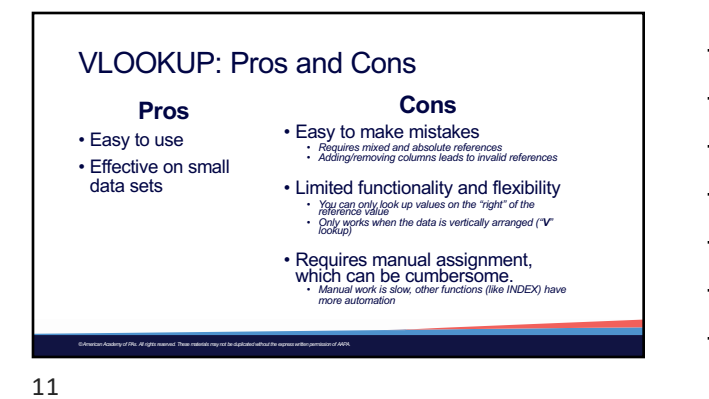

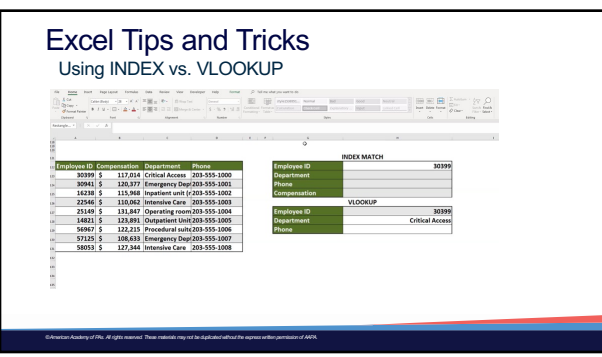

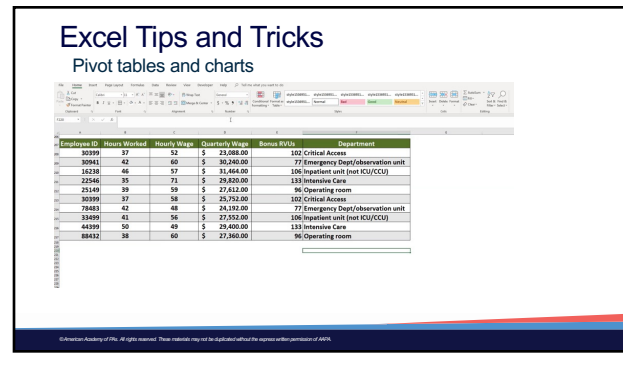

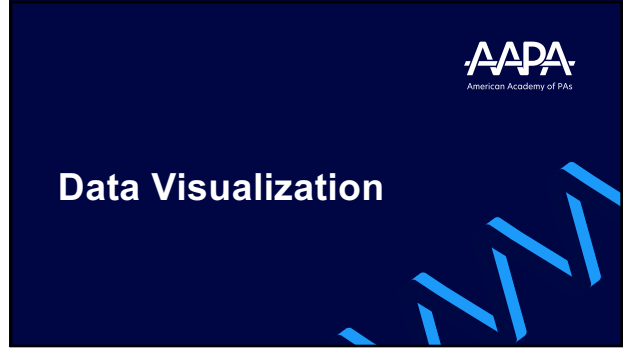

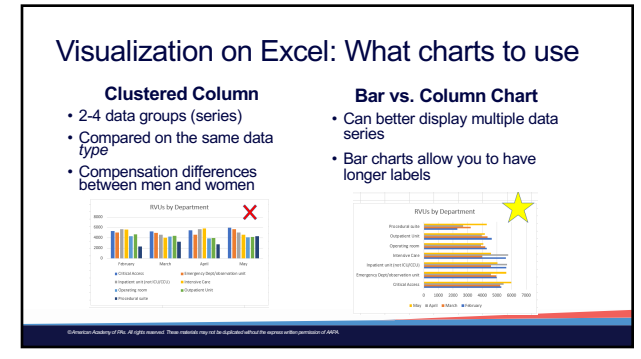

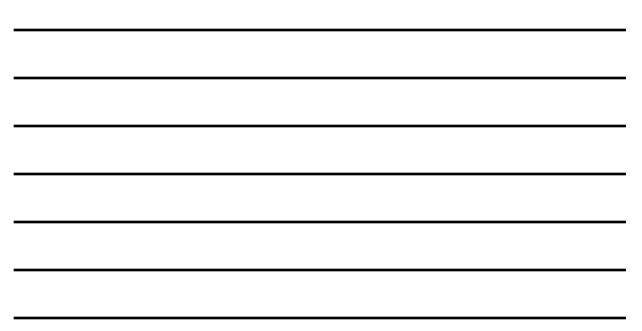

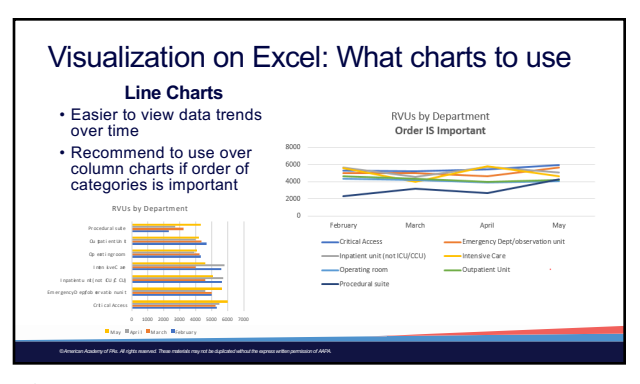

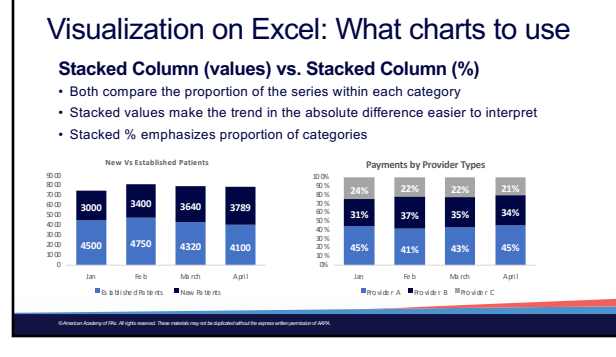

17

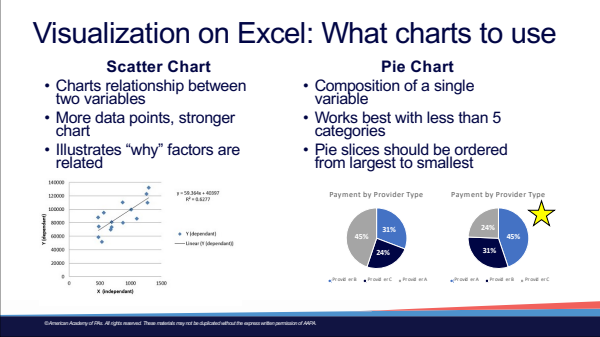

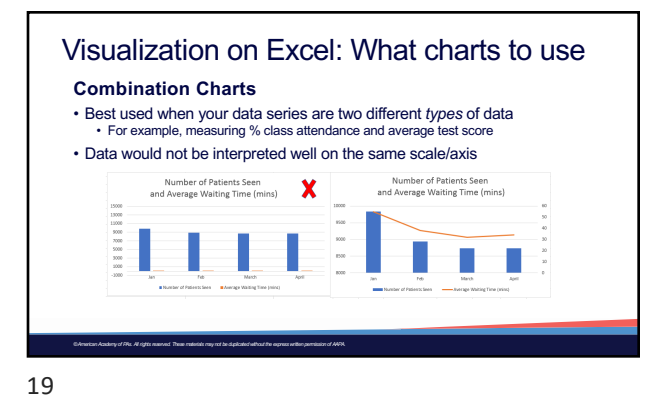

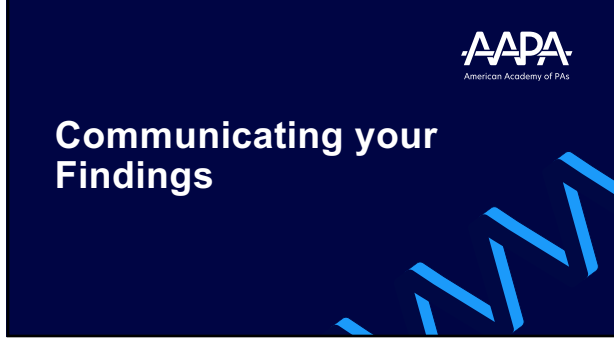

## Communicating your findings

The language you use to share your results is related to how well you can leverage your data.

You are not trying to sell the *numbers*; you are trying to tell a

story. • Communicate the big picture of the results through your tables and

figures • Why does this matter? What should be done?

*© American Academy of PAs. All rights reserved. These materials may not be duplicated without the express written permission of AAPA.*

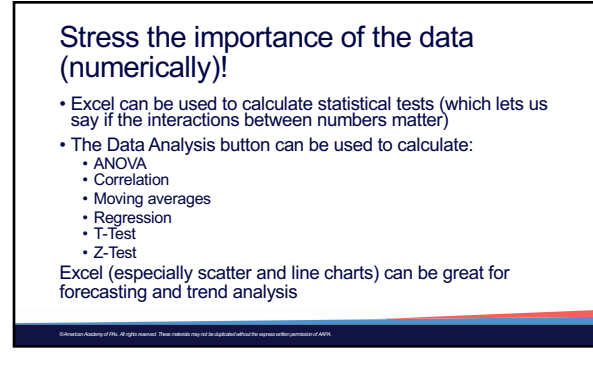

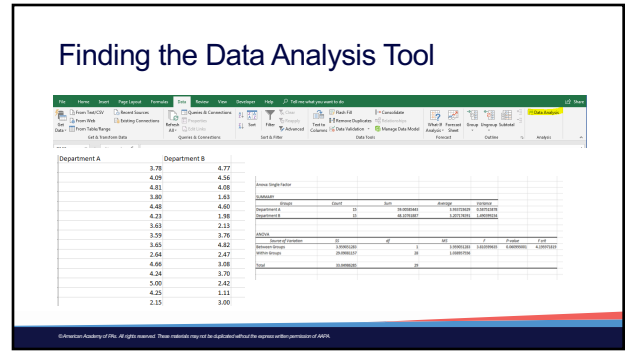

23

## Communicating your findings

Here are some general tips for communicating your research

*© American Academy of PAs. All rights reserved. These materials may not be duplicated without the express written permission of AAPA.*

- 
- Avoid jargon<br>*Do not assume the audience all understands an industry-specific (or workplace specific)<br>term/acronym. "Plain" language is easier to follow.<br>• Be concise*
- *Keep your points short and include only what is necessary. Your audience can easily lose their "train of thought".*
- Know your audience *This is key. Relate your message/data to what your AUDIENCE cares about.*
- 
- Fact check yourself *Understand your data. Be prepared for questions. Some people in the audience may try to poke holes in your logic.*
- Prepare for anything *You might lose power, the technology might fail, or you may run into someone interested in the hall. Be ready to adapt your message to the situation.*

## Communicating your findings

Looking for more? Try Grice's Maxims of Conversation

**Maxim of Quantity:** Be informative but say no more than is needed. **Maxim of Quality:** Be truthful and say nothing that is not supported by your<br>data/evidence.

**Maxim of Relation:** Be relevant to the discussion at hand. **Maxim of Manner:** Be clear, brief, and orderly.

*© American Academy of PAs. All rights reserved. These materials may not be duplicated without the express written permission of AAPA.*